# **PlistGuide**

NasGûl

Copyright © Copyright©1994 NasGûl, Inc.

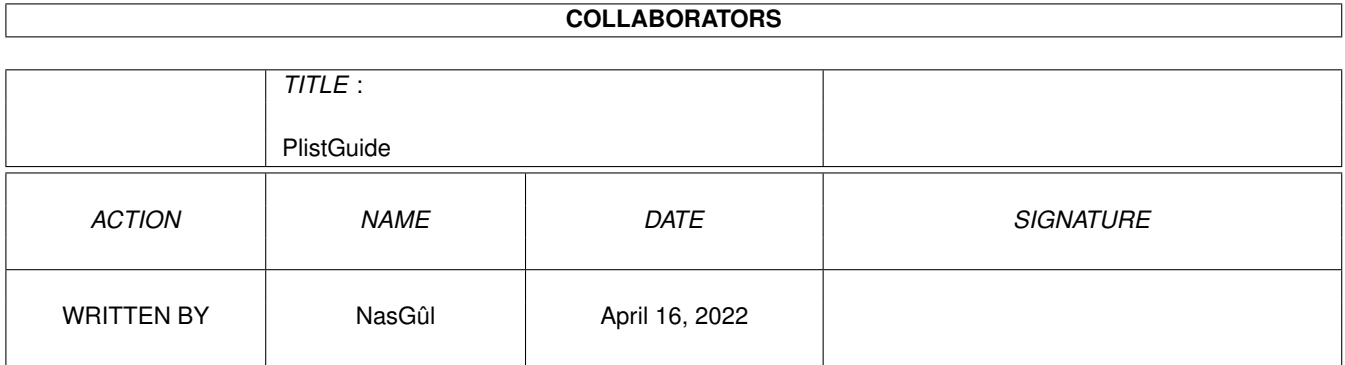

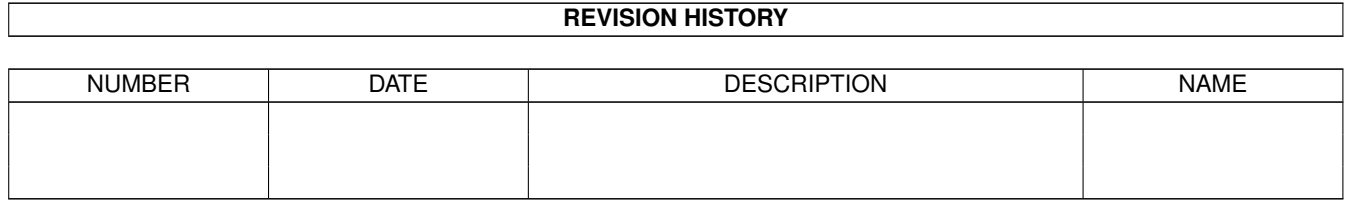

## **Contents**

#### 1 PlistGuide  $\mathbf{1}$  $1.1$ Plist Documentation . . . . . . . . . . . . . . . .  $\overline{1}$  $1.2$  $p$  initlist()..................  $\mathbf{1}$  $\overline{1}$   $\overline{1}$   $\overline{$  $\overline{2}$ 1.3 p\_writeflist()  $\overline{a}$  $\ddot{\phantom{0}}$  $\mathbf{r}$  $\mathbf{r}$  $\ddot{\phantom{a}}$  $\overline{a}$  $\overline{\phantom{a}}$  $\overline{2}$ 1.4  $\overline{3}$ 1.5 p\_getadrnode()  $\sim$  $\overline{3}$ 1.6 p\_getnumnode() . .  $\begin{array}{cccccccccccccc} . & . & . & . & . & . & . & . & . & . \end{array}$  $\overline{a}$  $\overline{\phantom{a}}$ 1.7  $p_{\text{ell}}$  enlevenode() . . . . . . . . . . . . .  $\overline{3}$ 1.8 p\_ajoutenode()  $\overline{4}$  $\ddotsc$  $\mathbb{R}^2$  .  $\mathcal{L}$  .  $\overline{\phantom{a}}$  $\mathbb{R}^2$ 1.9  $p$ \_emptylist() . . . . . . . . . . . . . .  $\overline{4}$  $\mathbb{R}^2$  $\mathbb{R}^2$  $\mathbb{R}^2$ 1.10  $p_{\text{countnodes}}()$ .  $\overline{4}$  $\overline{4}$  $\overline{5}$  $1.12$  p\_dodownnode()  $\overline{5}$

### <span id="page-4-0"></span>**Chapter 1**

# **PlistGuide**

#### <span id="page-4-1"></span>**1.1 Plist Documentation**

- p\_InitList()
- p\_WriteFList()
- p\_CleanList()
- p\_GetAdrNode()
- p\_GetNumNode()
- p\_EnleveNode()
- p\_AjouteNode()
- p\_EmptyList()
- p\_CountNodes()
- p\_DoUpNode()
- p\_DoDownNode()
- p\_SortList()

### <span id="page-4-2"></span>**1.2 p\_initlist()**

```
Fonction : p_InitList()
Para : NONE.
Return : Address of the new list if ok, else NIL.
Description : Initialise a list.
  just initialise the list and return pointer (lh) .
```
#### <span id="page-5-0"></span>**1.3 p\_writeflist()**

Function : p\_WriteFList(list:PTR TO lh) Para : Address of a list Return : NONE. Description : Write in stdout the list data and nodes.

like this:

Adr:<address of list> Head:<lh.head> TailPred:<lh.tailpred>

and the nodes:

Adr:<address of node> Succ:<address of succ> Pred:<address of pred> Name:< ← name node>

#### <span id="page-5-1"></span>**1.4 p\_cleanlist()**

```
Fonction : p_CleanList(list:PTR TO lh,doit,dat:PTR TO LONG,mode)
Para : Address of a List,if doit <>>><>>0 free data,the data,just clean or \leftrightarrowclean and remove.
Return : Address of clean list.
Description : Remove all nodes in the list.
       This fonction clean the nodes of a list and the objects.
       if the list content just nodes (ln) you can free it like this:
       DEF mylist:PTR TO lh
       mylist:=p_InitList()
       .... Add nodes to list.
       just clean the list:
               mylist:=p_CleanList(mylist,FALSE,0,LIST_CLEAN) /* LIST_CLEAN=0 */
       remove it:
           p_CleanList(mylist,FALSE,0,LIST_REMOVE) /* LIST_REMOVE=1 */
       if your list content nodes and objects attached to it like:
       OBJECT obj
           node:ln
           mystring:LONG /* suppose String() allocation */<br>mvdata:LONG /* suppose New() allocation */
                            /* suppose New() allocation */ENDOBJECT
   to clean this list do:
       mylist:=p_CleanList(mylist,TRUE,[14,DISL,18,DISP,DISE],LIST_CLEAN)
                14 is the offset of obj.mystring (SIZEOF ln=14) , DISL make a \leftrightarrowDisposeLink(),
```
18 is the offset of obj.mydata ,DISP make a Dispose(). DISE is the end of data. you can remove by the same way (but with LIST\_REMOVE).

#### <span id="page-6-0"></span>**1.5 p\_getadrnode()**

```
Fonction : p_GetAdrNode(list:PTR TO lh, numnode)
Para : Address of a list, number of a node.
Return : Address of node or -1.
Description : Find the address of a node.
```
like:

adr\_curnode:=p\_GetAdrNode(mylist,4)

#### <span id="page-6-1"></span>**1.6 p\_getnumnode()**

```
Fonction : p_GetNumNode(list:PTR TO lh, adrnode)
Para : Address of a list, address of a node.
Return : The number of the node, else -1.
Description : Find the num of a node.
```
like:

num\_curnode:p\_GetNumNode(mylist,adr\_curnode)

```
(the inverse of
            p_GetAdrNode()
            )
```
#### <span id="page-6-2"></span>**1.7 p\_enlevenode()**

Fonction : p\_EnleveNode(list:PTR TO lh,numnode,doit,dat:PTR ← TO LONG) Para : Address of a list, number of a node, if doit <>><>>>0 free data, the data. Return : The number of the new selected node in the list. Description : Remove a node.

like:

currentnode:=p\_EnleveNode(mylist,numnode,FALSE,0) /\* free a node \*/

or:

```
currentnode:=p_EnleveNode(mylist,numnode,TRUE,[14,DISL,18,DISP,DISE]) ←-
   /* free a OBJECT obj */
    (see
   p_CleanList()
     for more infos).
```
#### <span id="page-7-0"></span>**1.8 p\_ajoutenode()**

```
Fonction : p_AjouteNode(list:PTR TO lh,nodename,adr)
Para : address of list, the name of a node, adr to copy node if adr<>0.
Return : the number of the new selected node in the list.
Description : Add a node and return the new current node (for LISTVIEW_KIND).
  To add a node:
          currentnode:=p_AjouteNode(mylist,'New',0)
  To Add a OBJECT obj (see
              p_CleanList()
               :
      myobj:=New(SIZEOF obj)
      curnode:=p_AjouteNode(mylist,'New Object',myobj)
  you can also Allocate data to the object before add it to the list:
      myobj:=New(SIZEOF obj)
      myobj.mystring:=String(EstrLen(other_string))
      StrCopy(myobj.mystring,other_string,ALL)
      myobj.mydata:=New(400)
      curnode:=p_Ajoutenode(mylist,'New Object',myobj)
```
#### <span id="page-7-1"></span>**1.9 p\_emptylist()**

```
Fonction : p_EmptyList(list:PTR TO lh)
Para : Address of a list.
Return : TRUE if list is empty, else the adress list.
Description : Look if a list is empty.
```
#### <span id="page-7-2"></span>**1.10 p\_countnodes()**

```
Fonction : p_CountNodes(list:PTR TO lh)
Para : address of a list
Return : number of nodes in the list.
Description : count nodes in the list.
```
#### <span id="page-7-3"></span>**1.11 p\_doupnode()**

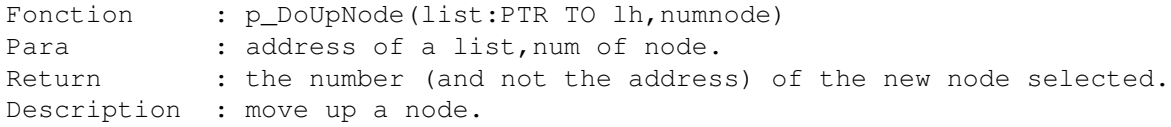

#### <span id="page-8-0"></span>**1.12 p\_dodownnode()**

Fonction : p\_DoDownNode(list:PTR TO lh, numnode) Para : address of a list, num of node. Return : the num of the new selected node. Description : make down node.

#### <span id="page-8-1"></span>**1.13 p\_sortlist()**

Fonction : p\_SortList(list:PTR TO lh) Para : address of list. Return : NONE. Description : Sort a list (found in toolmanager sources).

This procedure need the Utility.library.